# **Process** 470410-1Spring 2017 3/23/2017 Kyoung Shin Park Multimedia Engineering Dankook University **Outline□** Kernel Process Thread **D** Process Management Multi-Thread Programming

#### **Kernel**

- **D** The privileged portion of the OS that has complete access to all resources
- n The kernel controls
	- **Process management**
	- **Process migration**
	- **Process scheduling**
	- **Address space**

## **Kernel Types**

#### **Monolithic** kernel

- **Unix, MS-DOS, VMS**
- **Exery node doesn't need entire kernel in distributed operating** system
- **Microkernel**
	- **Mach, Chorus (JavaOS)**
	- OS services are processes; Microkernel supports messages between such processes

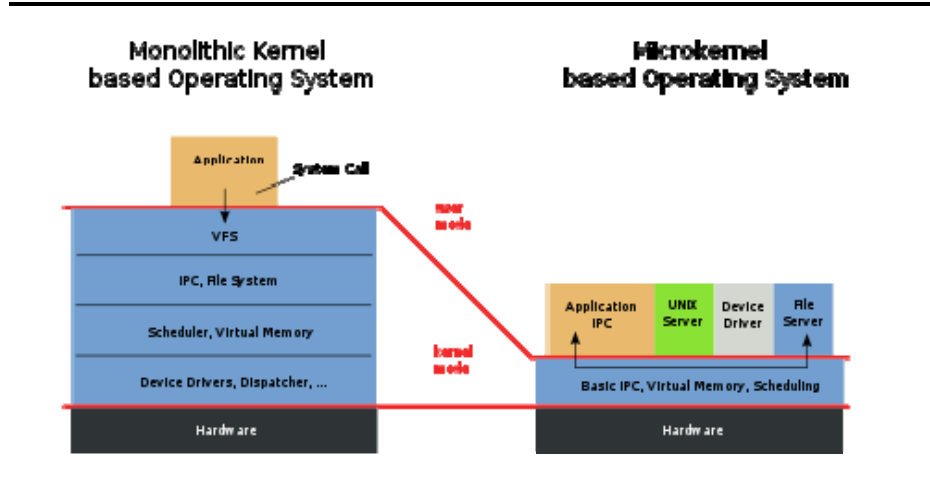

#### **Kernel Types Microkernel Structure**

- The design of a microkernel contains three layers
	- **The application layer containing all applications**
	- **The server layer containing all servers for the OS**
	- **The microkernel layer**
- Between these layers are two interfaces
	- **The applications interface** 
		- Between the application layer and the OS server layer
	- **The system interface** 
		- The OS server layer and the microkernel layer
- **D** The microkernel layer contains (starting from top to bottom)
	- **All portable machine independent processes**
	- **All machine independent processes**
	- All hardware

# **Microkernel Design The Contract of the Process Process**

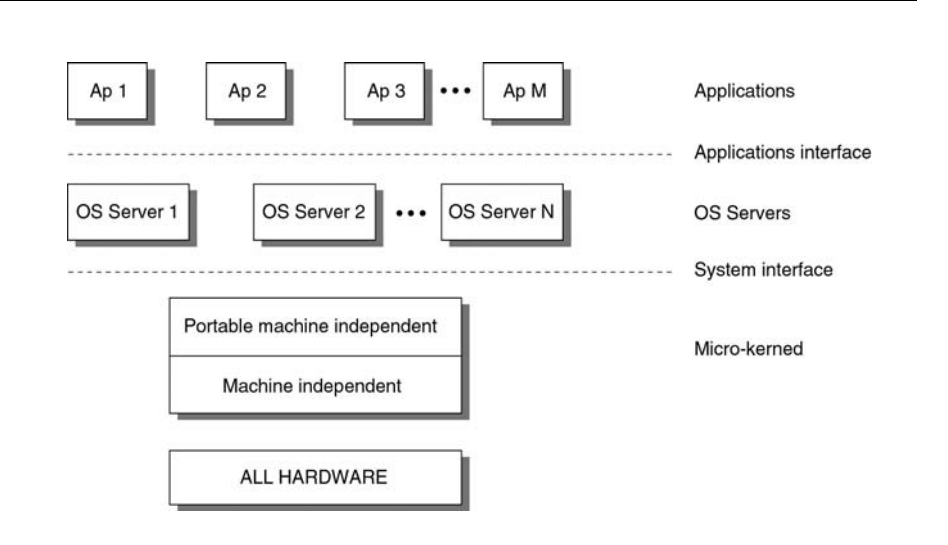

- A program whose execution has started, but not terminated
- Has a current state (ready, running, waiting)
- **D** Has a single address space
- **D** May run serially or concurrently
- **D** May interact with other processes via
	- **Shared memory**
	- **Message passing**
- Is a single thread of control

#### **Process States**

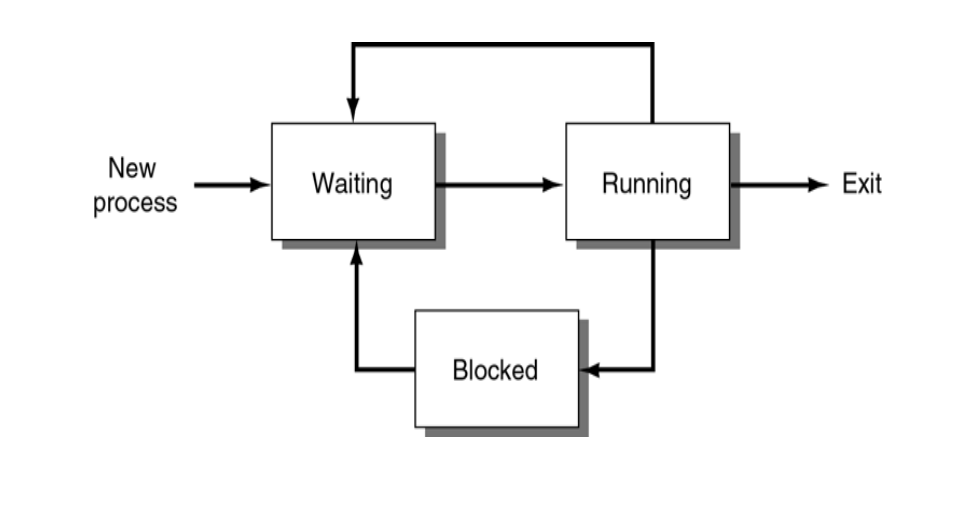

#### **Thread**

- a A lightweight process
- **□** Has state
- May share address space with other threads
- May run serially or concurrently
- **n** Interacts with other threads via
	- **Shared address space**
	- **Message passing**

## **A Multithreaded Process**

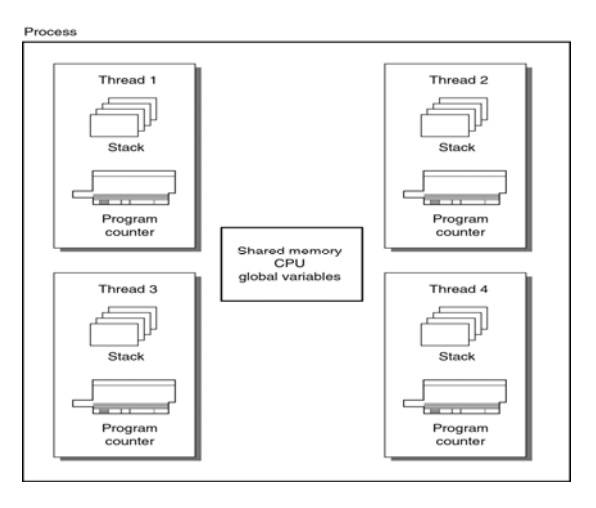

#### **Issues with Processes and Threads**

#### If there is **shared memory** space

- **There is no protection barrier to other processes and threads**
- There needs to be methods to maintain the integrity of the processes and threads
- Thus **access** to this space must be **synchronized**
	- **Processes/Threads must enforce mutual exclusion**
	- Any code that accesses a shared resource must be a **critical section**

## **Multi-Threaded Systems**

- n Three models
	- **Specialist model** which keeps all threads equal
	- **Client/server model** where the server assigns tasks to clients
	- **Assembly line model** which acts like a pipeline
- It is multi-threaded system that support
	- POSIX
	- Java

## **Multithreaded Process Paradigms**

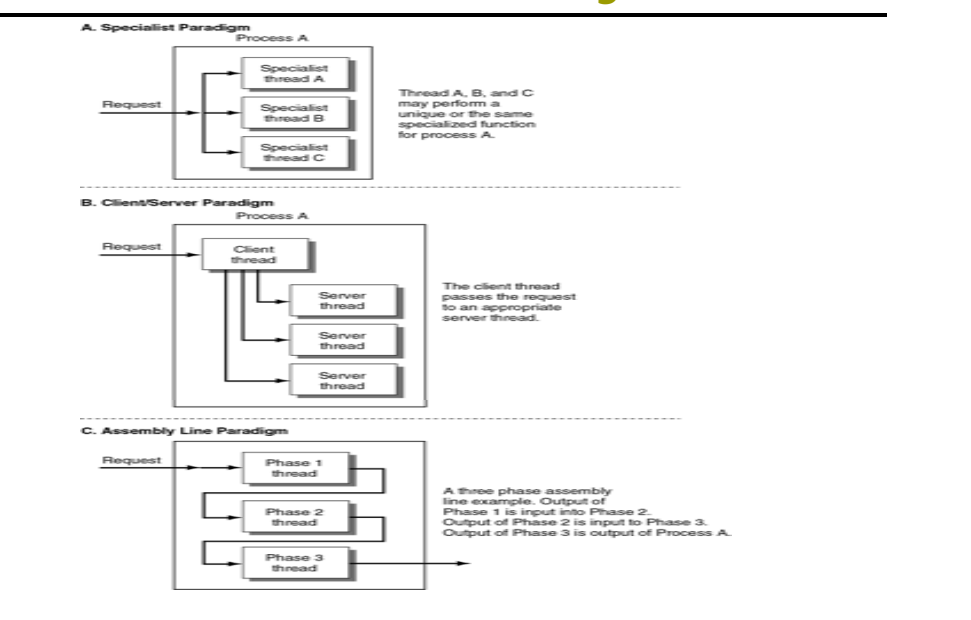

## **Why Threads?**

#### **□** Processes

- **Expensive to create or destroy a process** 
	- n requires more memory space
- **Expensive to restore or swap out a process** requires memory map changes

#### **n** Threads

- Can keep a pool of threads and reuse them
- **Memory space is shared and need not always be swapped**

## **Process Management**

- **n** Process management controls process (or thread) and its components
- PCB **(Process Control Block)** that holds the current state of the process
	- **Process id**
	- **Process state**
	- **Process priority**
	- **Process privileges**
	- **Virtual memory address**
	- **Recorded statistics for account**

#### **Process Management**

- **D** PCB operations include
	- Create
	- Delete
	- Signal
	- Wait
	- Schedule
	- **change priority**
	- **Suspend**
	- Resume
- **D** This infers rules are needed for who can do what to whom (a tree hierarchy)
- **D** Synchronization of processes is one of our concerns in distributed systems

# **Load Distribution**

- **□** Goal
	- **To utilize resources in an efficient manner**
- Load balancing
	- To balance the load equally among resources
- Load sharing
	- **To relieve overloaded resources**
- **Process migration** 
	- To move a process to another processor

## **Process Types in Distributed Systems**

- Indivisible process (entire process must be assign to a single processor)
	- **Independent**
	- **Not divisible into smaller tasks**
- Divisible process (a process may be subdivided into smaller sub-processes, tasks, or threads)
	- **May be broken up into smaller processes (tasks)**
	- **Subtasks may run on different nodes**
	- Helps to balance load of distributed system
- Task Interaction Graphs (TIG) represents relationships between tasks of a divisible process

## **Two Parts of Load Distribution Algorithms**

#### **Information-gathering**

- Gather information about loads of other processors and select a suitable migration partner
- E.g. Identifies idle processors, estimate cost of migration to various sites
- Status states (site is overloaded/underutilized?)

#### **Process selection**

- Select a process to migrate
- **E.g. What is the communication delay for migrating a process,** how to accommodate differences in heterogeneous systems
- **Which process/thread/task to migrate?**
- **Expected overhead for migration?**
- **Expected execution time?**

#### **Heterogeneous Environments**

- May include different data representations
	- **Process migration may require data translation**
- **D** External data representation
	- **Common data representation between sites used in** heterogeneous systems.
	- **External data representation greatly reduces the amount of** time required to perform cross-platform process migration.

# **Threaded Applications**

- Modern Applications & Systems
	- **Operating System Level** 
		- **n** Multitasking: Multiple applications running concurrently (i.e., there are multiple processes on your system)
	- **Application Level** 
		- n Multithreading: Application performs multiple operations at the same time (i.e., there are multiple threads within a single process)
	- Bottom Line:
		- **a** Illusion of concurrency

## **A Single Threaded program**

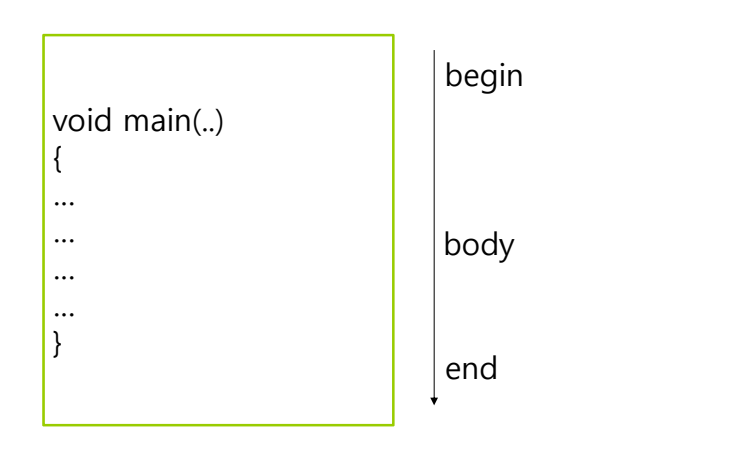

## **A Multithreaded Program**

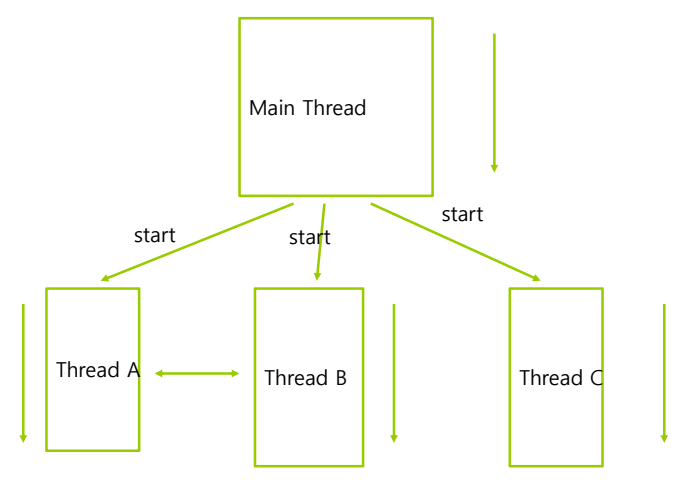

Threads may switch or exchange data/results

## **Single vs Multithreaded Processes**

#### Threads are light-weight processes within a process

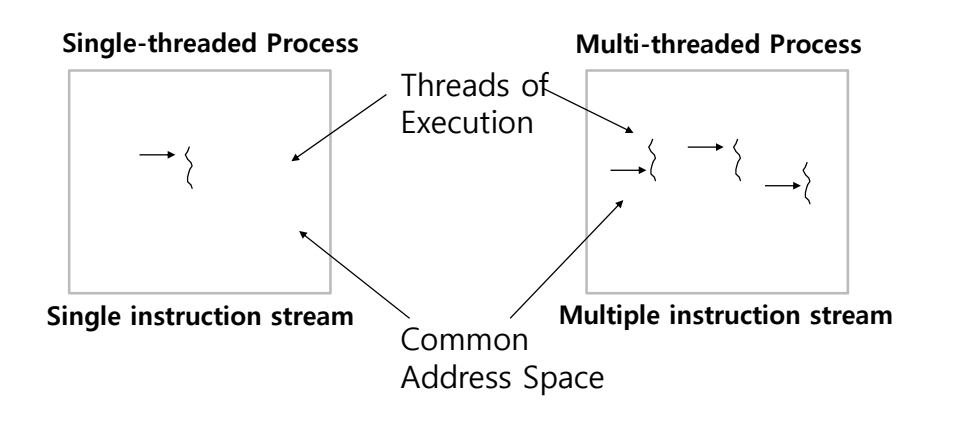

# **Threaded Applications**

 Multithreaded web/FTP server for serving multiple clients concurrently

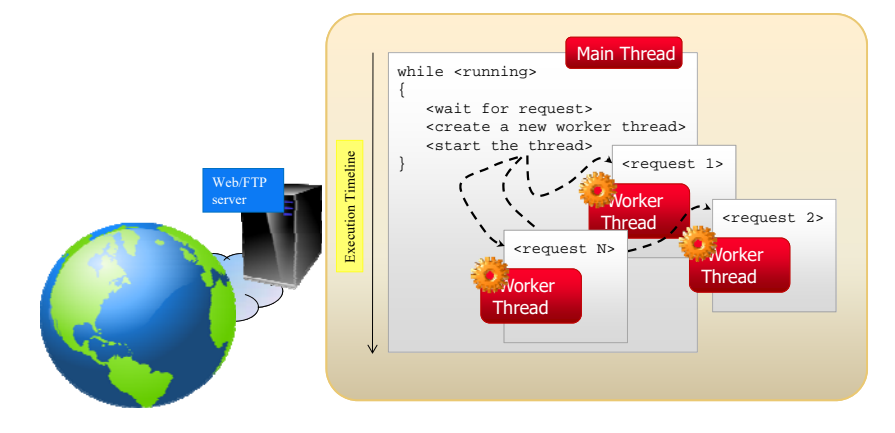

# **Threaded Applications**

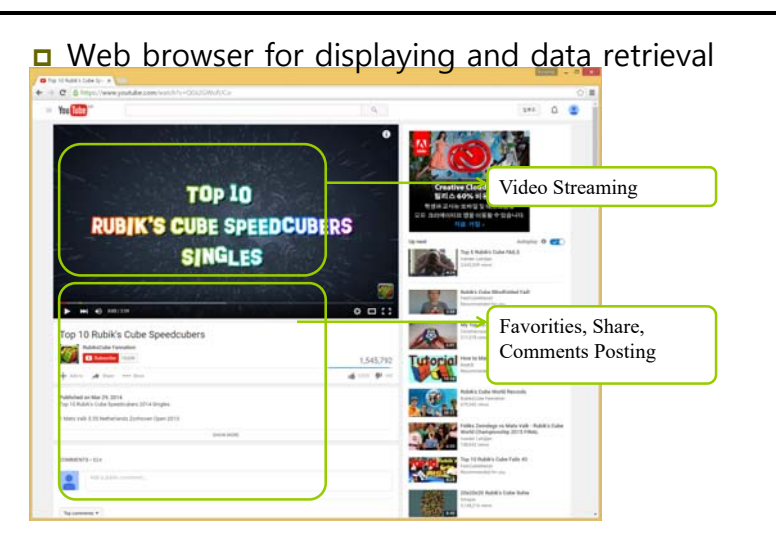

## **Multithreaded/Parallel File Copy**

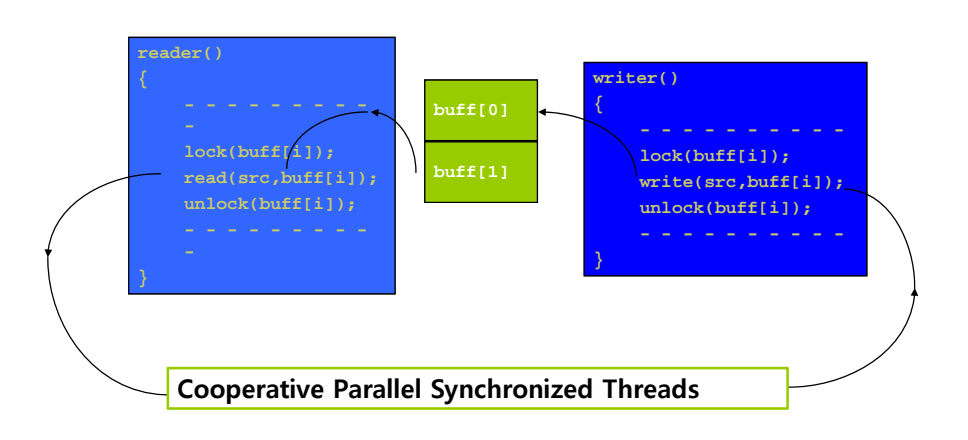

## **Defining Threads**

- Applications Threads are used to perform:
	- Parallelism and concurrent execution of independent tasks / operations.
	- Implementation of reactive user interfaces.
	- **Non blocking I/O operations.**
	- **Asynchronous behavior.**
	- **Timer and alarms implementation.**

## **Defining Threads**

- a A Thread is a piece of code that runs in concurrent with other threads.
- Each thread is a statically ordered sequence of instructions.
- Threads are used to express concurrency on both single and multiprocessors machines.
- Programming a task having multiple threads of control
	- Multithreading or Multithreaded Programming.

## **Java Threads**

- Java has built in support for Multithreading
- **o** Synchronization
- **D** Thread Scheduling
- Inter-Thread Communication:
	- **n** currentThread start setPriority  $\blacksquare$  vield
	- run qetPriority  $\blacksquare$  sleep
		- stop suspend
	- $\blacksquare$  resume
- Java Garbage Collector is a low-priority thread

## **Java Threads**

- 1. Create a class that extends the Thread class
- 2. Create a class that implements the Runnable interface

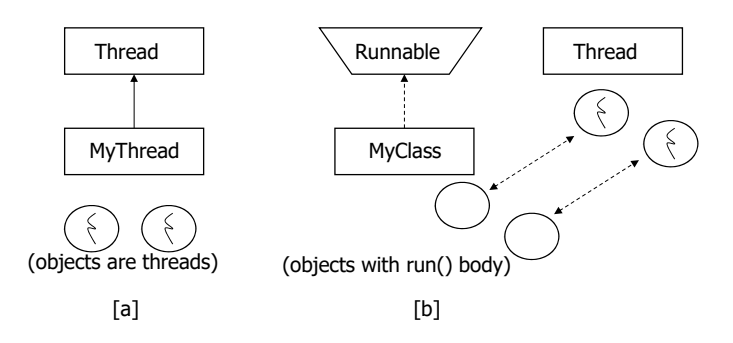

## **1. Extending the Thread Class**

```
 Create a class by extending Thread class and override run() method:
   class MyThread extends Thread
   {
       public void run()
       {
         // thread body of execution
       }
   }
O Create a thread:
   MyThread thr1 = new MyThread();
 Start Execution of threads:
   thr1.start();
O Create and Execute:
   new MyThread().start();
```
## **1. Extending the Thread Class**

```
class MyThread extends Thread { 
      public void run() {
            System.out.println(" this thread is running ... ");
       }
} 
class ThreadEx1 { 
      public static void main(String [] args ) {
        MyThread t = new MyThread();
         t.start();
      }
}
```
#### **2. Threads by implementing Runnable interface**

```
 Create a class that implements the interface Runnable and override run() method:
  class MyThread implements Runnable
   {
    public void run()
    {
      // thread body of execution
    }
   }
□ Creating Object:
   MyThread myObject = new MyThread();
 Creating Thread Object:
  Thread thr1 = new Thread(mvObject);
□ Start Execution:
  thr1.start();
```
#### **2. Threads by implementing Runnable interface**

```
class MyThread implements Runnable {
      public void run() {
            System.out.println(" this thread is running ... ");
      }
} 
class ThreadEx2 {
      public static void main(String [] args ) {
            Thread t = new Thread(new MyThread());
             t.start();
      } 
}
```
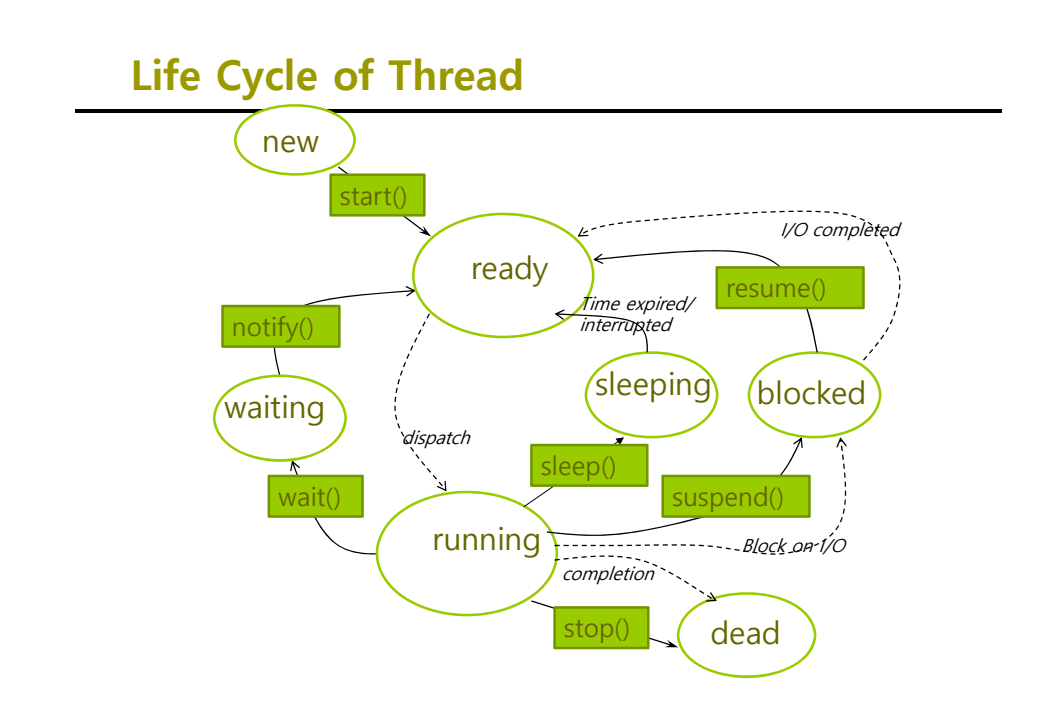

## **Three threads example**

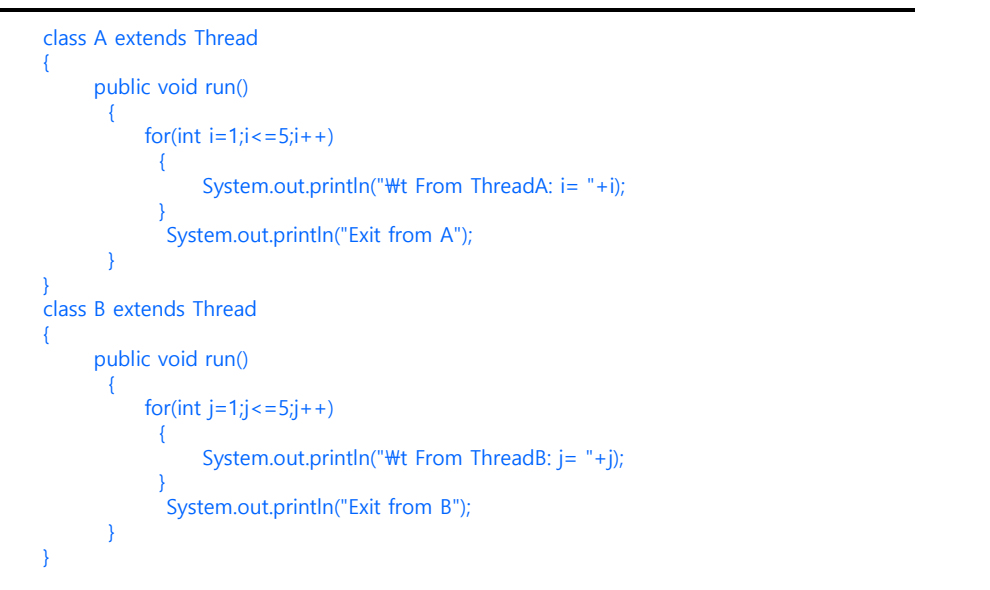

## **Three threads example Thread Priority**

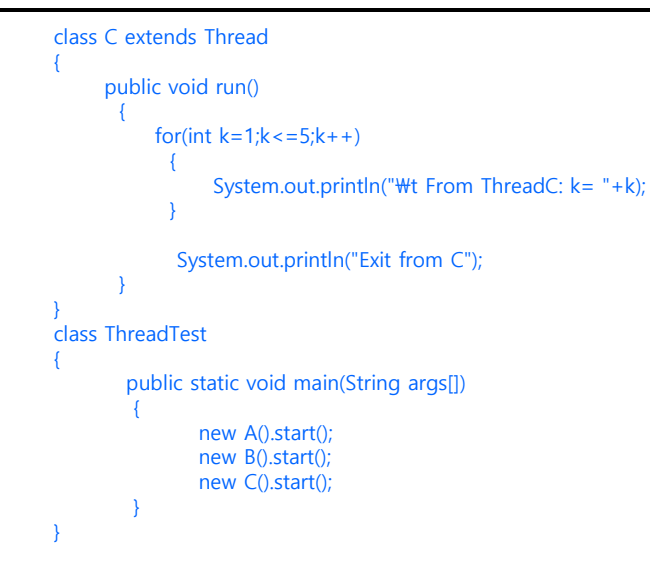

- In Java, each thread is assigned priority, which affects the order in which it is scheduled for running. The threads so far had same default priority (NORM\_PRIORITY) and they are served using FCFS policy.
	- **Java allows users to change priority:** 
		- ThreadName.setPriority(intNumber)
			- $-MIN$  PRIORITY = 1
			- NORM PRIORITY=5
			- **MAX\_PRIORITY=10**

## **Thread Priority Example**

```
class A extends Thread {
     public void run()
      {
           System.out.println("Thread A started");
           for(int i=1;i=4;i+1) {
                 System.out.println("\t From ThreadA: i = "+i);
           System.out.println("Exit from A");
      }
}
class B extends Thread {
     public void run()
      {
           System.out.println("Thread B started");
           for(int j=1;j=-4;j++1) {
                 System.out.println("\t From ThreadB: j= "+j);
           System.out.println("Exit from B");
      }
}
```
## **Thread Priority Example**

```
class C extends Thread {
     public void run() 
     {
           System.out.println("Thread C started");
           for(int k=1;k = 4; k + 1) {
                 System.out.println("\t From ThreadC: k = "+k);
           }
           System.out.println("Exit from C");
      }
class ThreadPriority {
    public static void main(String args[]) 
     {
            A threadA=new A(); B threadB=new B(); C threadC=new C();
            threadC.setPriority(Thread.MAX_PRIORITY);
            threadB.setPriority(threadA.getPriority()+1);
            threadA.setPriority(Thread.MIN_PRIORITY);
            System.out.println("Started Thread A"); threadA.start();
            System.out.println("Started Thread B"); threadB.start();
            System.out.println("Started Thread C"); threadC.start();
            System.out.println("End of main thread");
     }
```
#### **Multithreaded Server**

 Multithreaded Dictionary Server – Demonstrates the use of Sockets and Threads

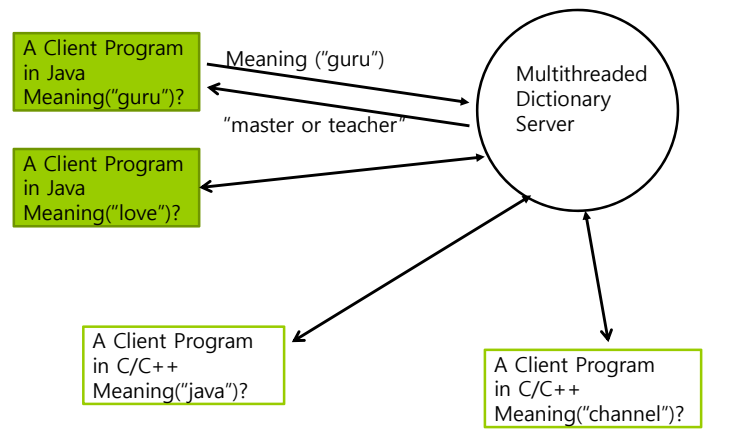

#### **Reference**

}

}

- http://www.cs.colostate.edu/~cs551/CourseNotes/Proce sses/ProcessTOC.html
- http://www.cs.colostate.edu/~cs551/CourseNotes/Proce sses/LMNotes.html
- http://www.cloudbus.org/652/L3-Threads.ppt